# **Как сохранить зрение? Рассказывает доктор Елена Малышева**

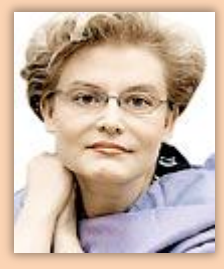

**Проблемы со зрением - едва ли не самая распространённая жалоба людей всех возрастов. «Очкариков» среди нас всё больше. Как уберечь свои глаза, которые беспрестанно трудятся целый день? Возьмёмся за дело вместе с программой «Жить здорово!»**

# **Откуда в глазах мушки?**

*В последнее время такое ощущение, что у меня появляются какие-то мушки. Что это может быть?*

**Если у вас постоянно появляются мушки в глазах, речь идёт об отслоении стекловидного тела. Оно встречается у большинства людей старше 60 лет. У тех, кто страдает близорукостью, отслоение стекловидного тела может появиться в возрасте 40 лет.**

**Стекловидное тело - это гелеобразное прозрачное вещество, которое заполняет полость глаза между сетчаткой и хрусталиком.**

**Оно состоит из жидкости и коллагена. В норме стекловидное тело абсолютно прозрачное. С возрастом волокна коллагена отделяются от жидкой части и начинают** 

**плавать. Появляется ощущение мушек в глазах. Отслоение стекловидного тела может также возникнуть после офтальмологической операции.**

**Отслоившееся стекловидное тело может потянуть за собой сетчатку, привести к её отслойке и потере зрения. Поэтому при появлении мушек в глазах нужно обязательно обратиться к врачу-офтальмологу.**

**Отслоение стекловидного тела не лечится, но требует постоянного контроля врачом. При отслойке сетчатки проводится её лазерная коагуляция.**

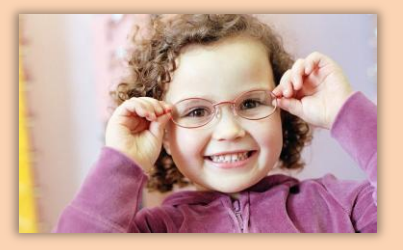

## **В чём причина близорукости?**

*Что делать, если у ребёнка начинается близорукость?*

**Многие родители убеждены, что близорукость возникает из-за школьных нагрузок. Но это связано с формой глазного яблока, данной от рождения.**

**У человека со стопроцентным зрением глазное яблоко круглое, поэтому изображение фокусируется точно на сетчатке.**

**У близорукого глазное яблоко вытянутое, изображение фокусируется перед сетчаткой. Чтобы чётко увидеть предмет, нужно приблизиться к нему.**

**У дальнозоркого глазное яблоко укороченное, поэтому изображение фокусируется за сетчаткой. Чтобы разглядеть предмет, его отодвигают подальше.**

**В школе зрительная нагрузка повышается, к тому же ребёнок растёт, и его глазное яблоко удлиняется - близорукость прогрессирует. Близорукий ребёнок должен носить очки или линзы, чтобы его мозг научился видеть чётко. В этом случае после 18 лет, когда глазное яблоко закончит рост, можно устранить близорукость с помощью лазерной операции. Она длится около 30 секунд и нормализует зрение.**

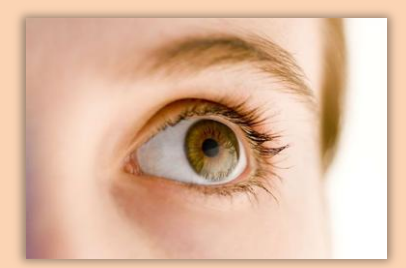

#### **Как избавиться от катаракты?**

*У моей пожилой тёти обнаружили катаракту. Что это такое и как лечится болезнь?*

**Катаракта - помутнение хрусталика глаза с прогрессирующим ухудшением зрения. Прямо за зрачком находится хрусталик. В норме он прозрачен и эластичен. При катаракте хрусталик мутнеет, поэтому человек видит нечётко. Запущенная катаракта может привести к слепоте.**

**Катаракта может быть врождённой, возрастной, возникать при заболеваниях (например,** 

**сахарном диабете) или из-за травмы. Ультрафиолетовые лучи от солнца тоже повреждают хрусталик, поэтому нужно носить солнцезащитные очки.**

**Капли и очки от катаракты не избавят. Существует операция, в ходе которой помутневший хрусталик извлекается и заменяется на искусственный. Операция длится около 10-15 минут и возвращает человеку зрение.**

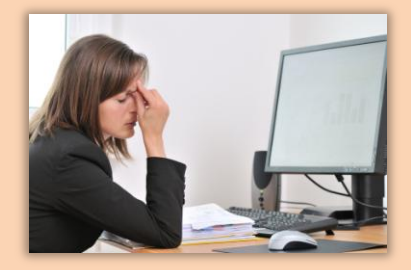

## **Чем опасен компьютер?**

*Из-за работы с компьютером у меня часто устают глаза. Как им помочь?*

**Чтобы снизить нагрузку и предупредить нарушение зрения, старайтесь через каждые 20 минут работы за компьютером делать упражнение для мышц глаза.**

**Приклейте на оконное стекло (или нарисуйте) яркую точку диаметром 1-2 см, встаньте напротив неё, закройте рукой один глаз, другим посмотрите на точку, а затем переведите взгляд вдаль. То же повторите другим глазом. 5-10 минут достаточно.**

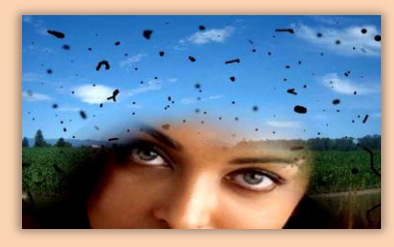

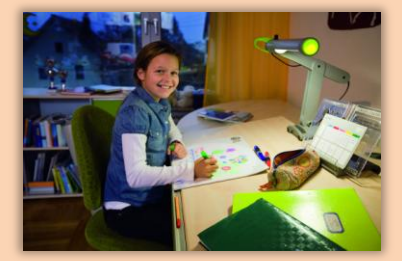

### **В чём секрет «правильной» лампы?**

*Какая настольная лампа лучше для глаз?*

- **1. Выбирайте галогеновую лампу - ровный свет не раздражает глаза.**
- **2. Если вы правша, поставьте лампу слева, чтобы не было тени от руки. Если левша справа. Должна быть регулировка по высоте и направлению света.**

**3. Не пользуйтесь настольной лампой при выключенном общем свете - это может спровоцировать поражение сетчатки и усталость глаз.**

**4. Раз в две недели очищайте выключенную лампу от жира и пыли, и она прослужит дольше.**

## **Глаза - зеркало сосудов и... нервов**

 **Посмотрите внимательно на свои глаза. Белесоватое кольцо вокруг роговицы – это признак высокого уровня холестерина в организме.**

 **Жировики (наросты) жёлтого цвета на верхних или нижних веках свидетельствуют об избытке холестерина в организме. Значит, сосуды поражены атеросклерозом.**

 **Если вы обнаружили белесоватое кольцо вокруг роговицы или жировик на веках, обратитесь к офтальмологу и проверьте уровень холестерина в крови. Врач поможет определить, есть ли гипертония и сахарный диабет.**

- **Если глаз самопроизвольно подёргивается - это нервный тик. Тиком называют внезапное возбуждение серии нервных клеток, которое происходит помимо воли человека и завершается сокращением мышц.**
- **Спровоцировать появление нервного тика могут: алкоголь, курение, напитки, содержащие кофеин.**
- **Если нервный тик продолжается в течение 1-2 недель, обратитесь к врачу-неврологу. Он назначит обследования: компьютерную томографию (КТ) или магнитно-резонансную томографию (МРТ) головного мозга.**
- **Нервный тик может быть проявлением серьёзных заболеваний, поэтому врачу нужно показаться обязательно.**
- **Откажитесь от алкоголя, курения и напитков с кофеином. Принимайте лекарственные препараты, назначенные врачом, которые снизят мышечную активность.**

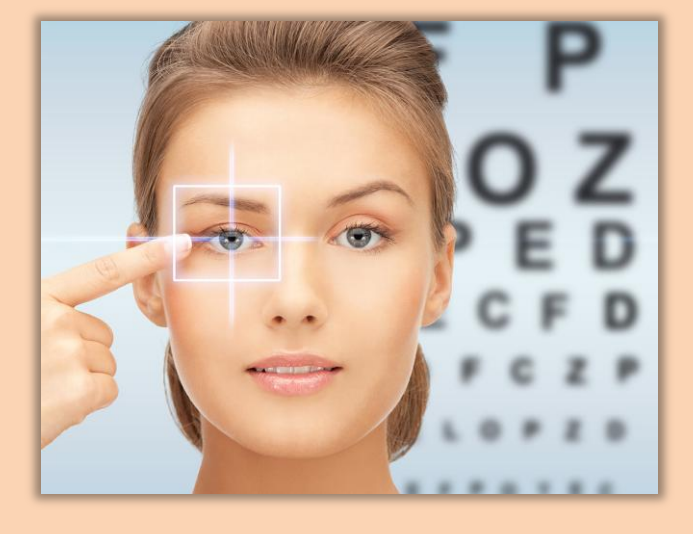

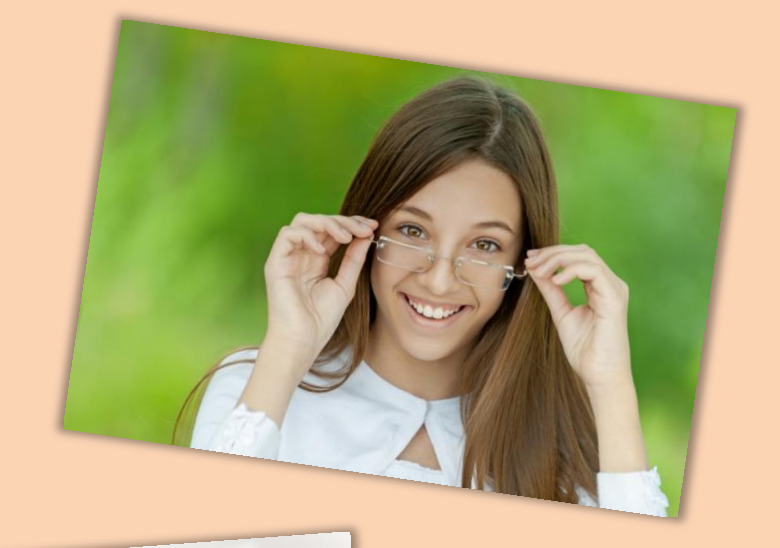

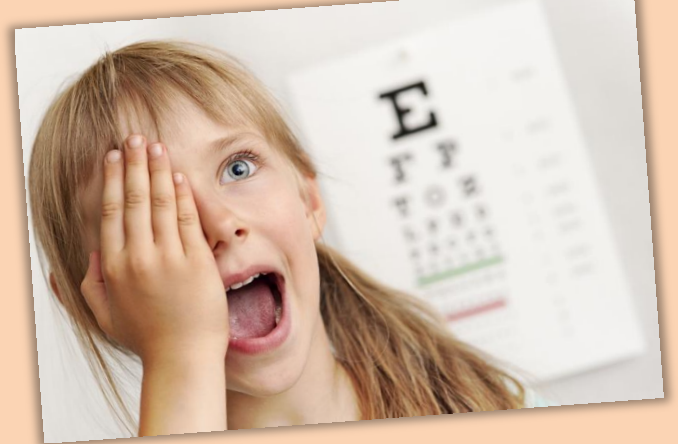

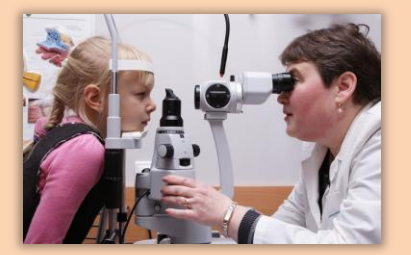